**ANNEX: D**

# SOFTWARE REQUIREMENT OVERVIEW ESERVICES FOR DEPARTMENT OF COMMERCE

INFORMATION AND COMMUNICATION TECHNOLOGY AGENCY OF SRI LANKA

#### **Table of Contents**

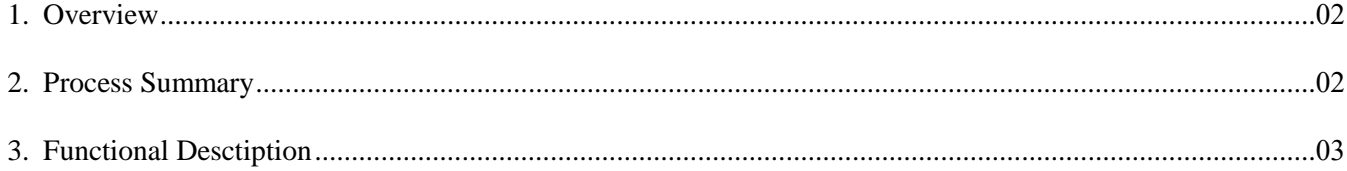

### **[1] OVERVIEW**

The Department of Commerce (DoC) is responsible for foreign trade policy formulation, all related coordination and implementation matters, with the objective of developing and promoting Sri Lanka's foreign trade relations at bilateral, regional and multilateral levels.

Department mission is to develop and promote Sri Lanka's foreign trade relations by the effective implementation of government trade policy, with a view to raising the standards of living and realizing a higher quality of life through the increase of total production, income and employment levels, thereby actively contributing to the overall economic growth of Sri Lanka.

The DoC is the national focal point responsible for the evaluation and negotiation of new bilateral, regional and multilateral trade agreements, and the implementation of existing bilateral, regional and multilateral agreements. The Department is also the certifying agency for certificates of origin under these Agreements.

ICTA has advised and arranged the required to implement the operations related to the above activity through eServices project for DOC which is linked to Lanka gate infrastructure, the gateway for the electronic information and electronic delivery in Sri Lanka

eService scope under this project includes the following two main applications;

- 1. Citizen application for exporters to submit applications for Certificate of Origin through Lanka Gate;
- 2. Department application to manage activities related to exports management. This document details out the requirements to be implemented through each of these eServices.

A summary of the eServices under each of these applications are listed below.

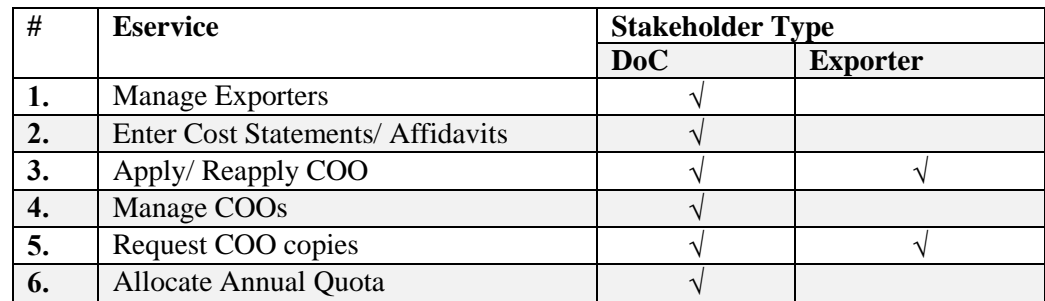

**Table 1 : DOC eService Summary**

#### **[2] Process Summary**

There are three main users that are accessing the solution. Each set of users will be having a separate set of functionalities as depicted below.

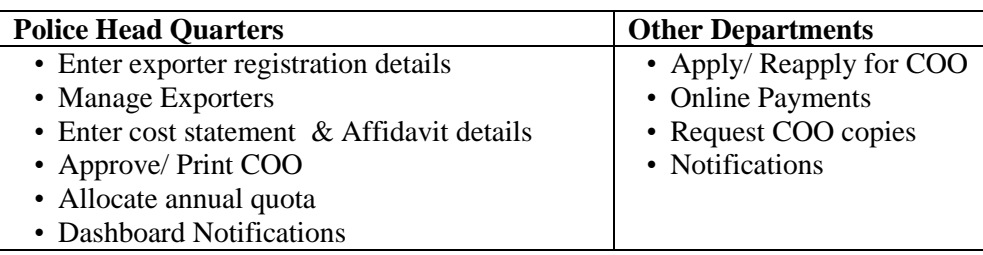

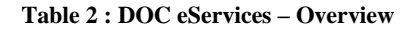

## **[3] Functional Description**

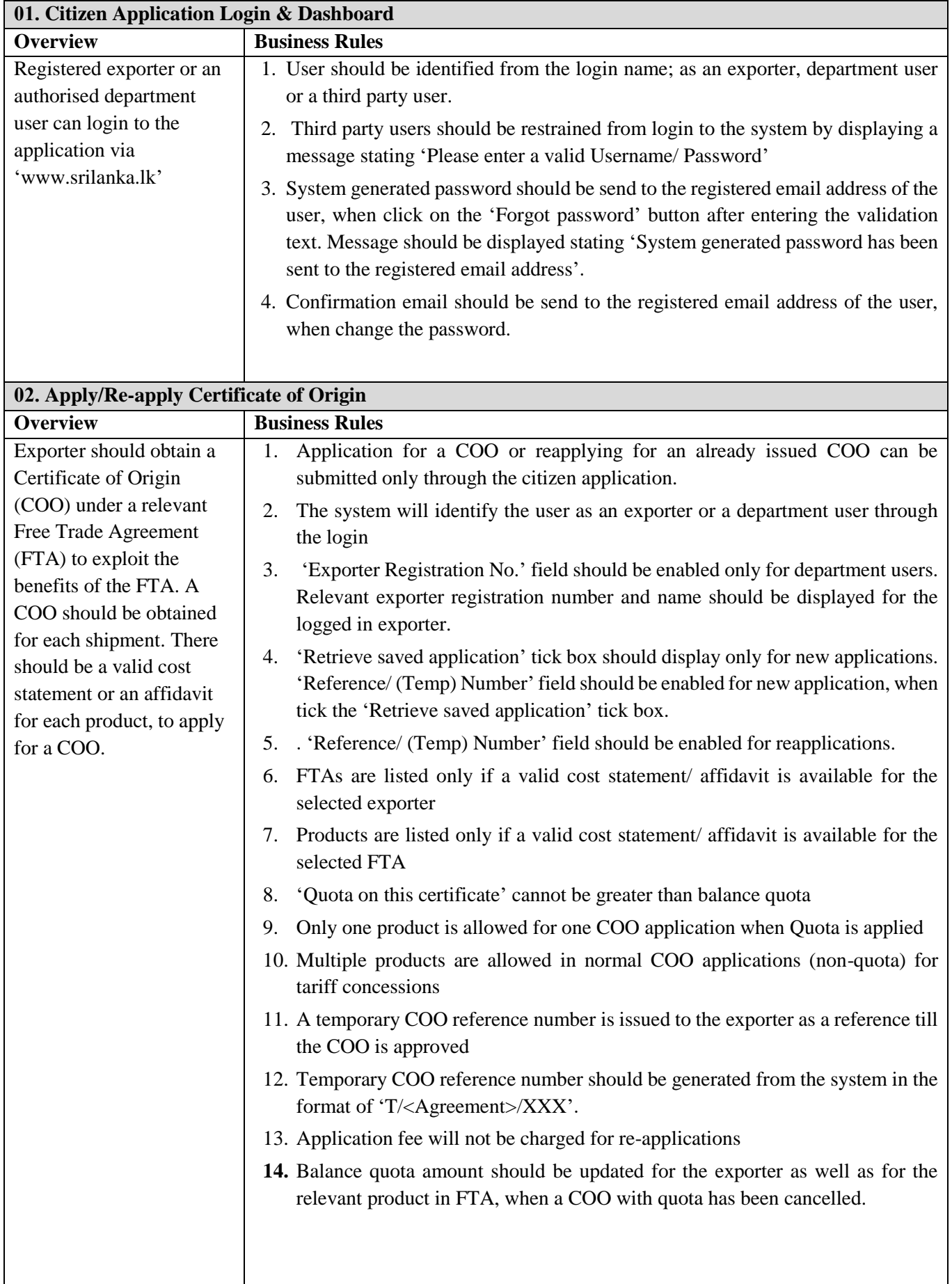

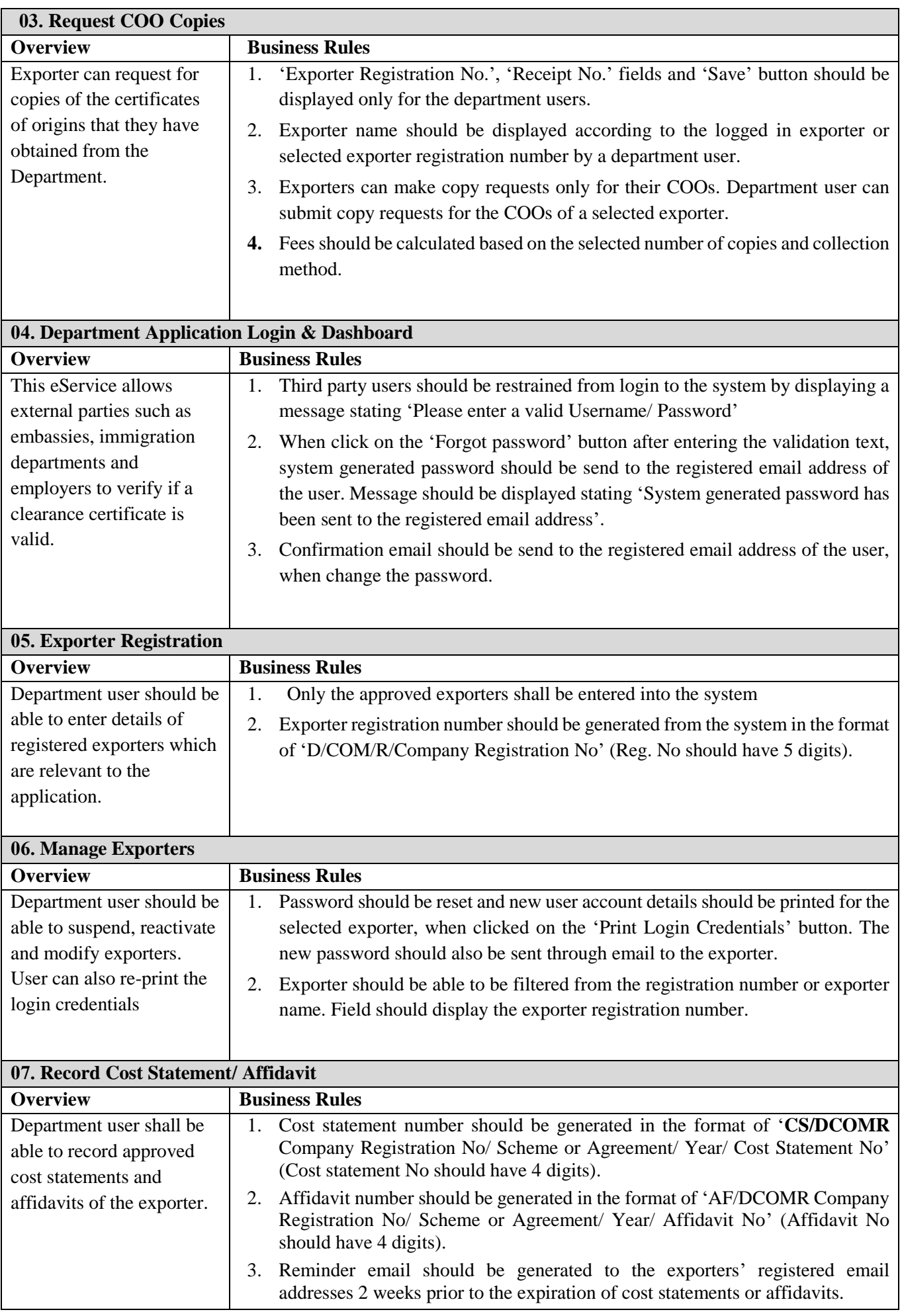

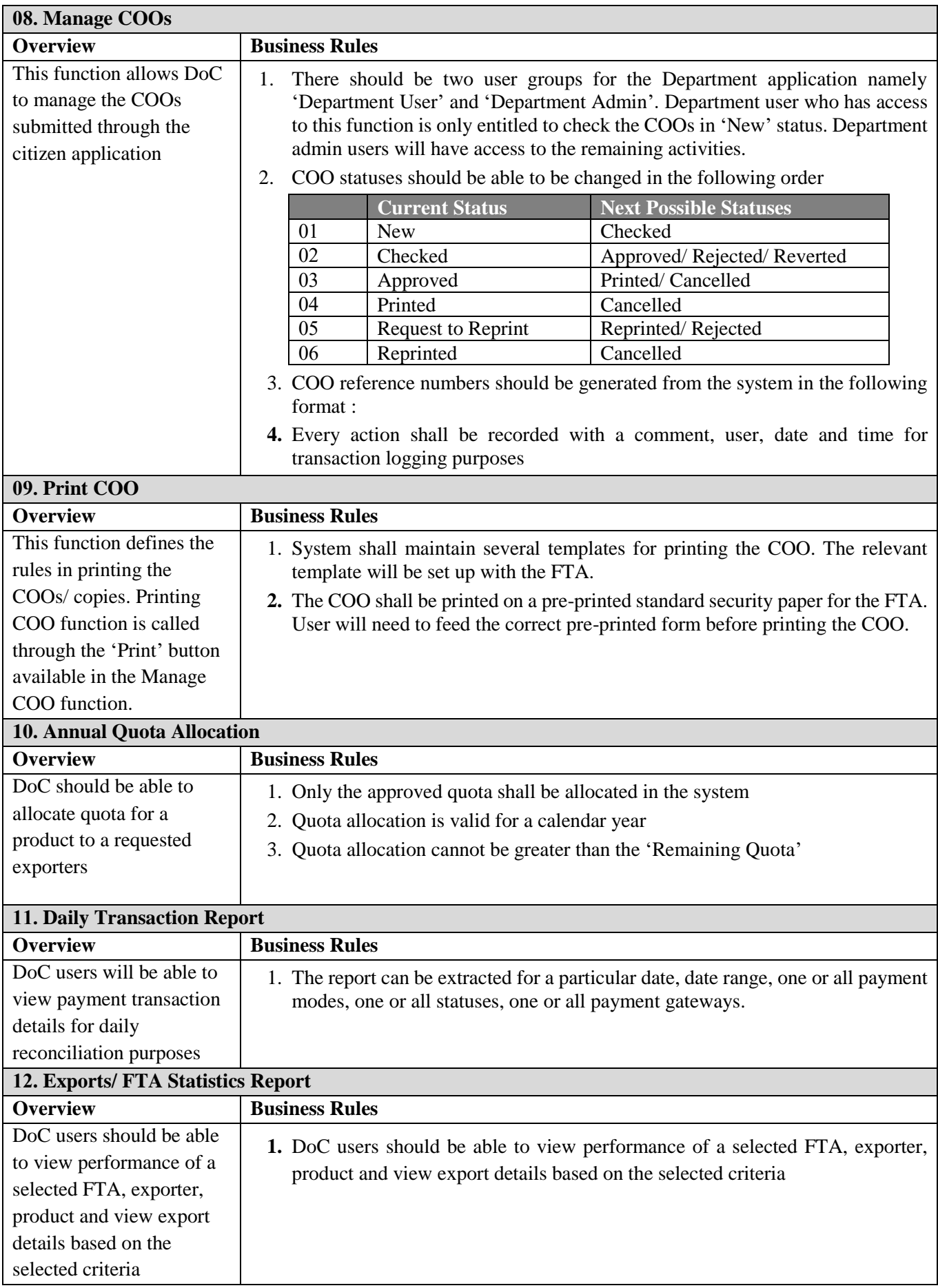